mkdir \$(date '+%Y-%m-%d')\\

This will create the following folder:

2016-08-03

Use Man Date for more information

From: <http://cameraangle.co.uk/> - **WalkerWiki - wiki.alanwalker.uk**

Permanent link: **[http://cameraangle.co.uk/doku.php?id=create\\_folder\\_with\\_current\\_date&rev=1470238288](http://cameraangle.co.uk/doku.php?id=create_folder_with_current_date&rev=1470238288)**

Last update: **2023/03/09 22:35**

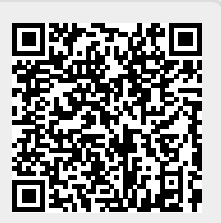